## Configure AAA authentication on Cisco routers

Lecture 3

# Two main ways to organize access to equipment

- Local Database (where you have to access with your user name)
- AAA server (stored central)

# What does mean triple AAA?

- A-authentication
- A-authorization
- A-accounting

### Two main Protocols

- Radius
- Tacacs (Tacacs+)

#### Difference between Radius and Tacacs

|                | Radius                                                     | Tacacs               |
|----------------|------------------------------------------------------------|----------------------|
| Protocol       | UDP<br>1812/1645 authentication<br>1813/1646 authorization | TCP/49               |
| Cyber          | Only passwords                                             | All data             |
| characteristic | Open source                                                | Development of CISCO |

• The working Scheme

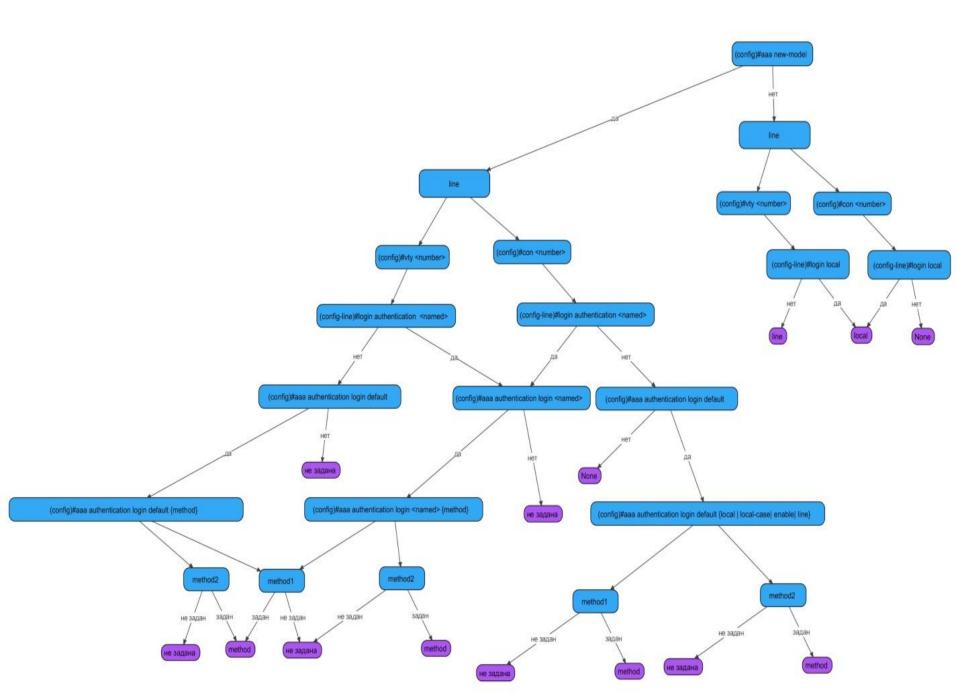

Router(config)#enable secret cisco Router(config)#username admin privilege 15 secret cisco Router(config)#aaa new-model Router(config)#aaa authentication login default group radius local Router(config)#radius-server host 192.168.1.4 key cisco <u>https://habr.com/ru/company/pt/blog/19266</u>
<u>8/</u>